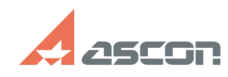

**FAQ Article Print**

## **Какой КОМПАС-3D V13 Home я[..]** 12/07/2023 12:45:57

## **Category:** База знаний (FAQ)::Программное обеспечение::КОМПАС-3D::КОМПАС-3D Home::КОМПАС-3D V13 Home **Last update:** 08/20/2018 18:30:13 **State:** public (all)

*Keywords*

Home базовый полный V13 лицензия срок действия

*Problem (public)*

Как узнать, какой KOMПАС-3D V13 Home я использую — базовый или полный?<br>Как узнать, когда закончится слок действия лицензий на использование KOM Как узнать, когда закончится срок действия лицензий на использование КОМПАС-3D V13 Home?

*Solution (public)*

Запустите утилиту Admin Control Center (ACC). Для этого выполните команду Пуск – Все программы – АСКОН – КОМПАС-3D V13 Home – Программы ключа защиты – Сведения о ключах защиты или наберите в адресной строке Вашего браузера [1]http://localhost:1947.

Для работы утилиты Admin Control Center (ACC) Интернет-подключение не требуется.

В меню утилиты выберите пункт Продукты/Products.

Базовый КОМПАС-3D V13 Home включает в себя следующие продукты:

 КОМПАС-3D V13 Home Базовая версия 1-90 КОМПАС-3D V13 Home Базовая версия 91-180 КОМПАС-3D V13 Home Базовая версия 181-270 КОМПАС-3D V13 Home Базовая версия 271-360 КОМПАС-3D V13 Home Базовая версия 361-450

Полный КОМПАС-3D V13 Home включает в себя кроме перечисленных выше продукт КОМПАС-3D V13 Home Полная версия на 365 дней

Чтобы посмотреть срок действия лицензии, для выбранного продукта в списке и нажмите кнопку Лицензии/Features справа в колонке Действия/Actions.

Срок действия лицензии отображается на открывшейся странице в колонке Ограничения/Restrictions.

Time Period (XX Days) Not started — временная лицензия на XX дней с момента<br>первого запуска. Лицензия еще не использована и может быть использована;<br>Time Period (XX Days) Start: <дата и время первого использования>> End: Expired — срок действия лицензии закончился, лицензия не может быть использована;

Unusable — лицензия не может быть использована, повреждено хранилище лицензии

или изменена конфигурация компьютера; Disabled — лицензия не может быть использована (дублируется в другом продукте или повреждено хранилище лицензии);

Disabled in VM — лицензия не может быть использована на виртуальной машине

[1] http://localhost:1947